## RoeTest - das Computer-Röhren-Messgerät -

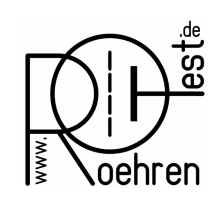

professional tube-testing-system (c) Helmut Weigl www.roehrentest.de

## Finding Ug1 for a given constant Ia - Batch processing

One of my RoeTest-customers had the following problem:

He wanted to find the grid voltage that belongs to the rated current Ia from the data base for a larger number of tubes. At that operating point he then wanted to measure the conductance. He needed that for power end tubes like KT88, KT120, EL34.

For that purpose I have extended batch processing:

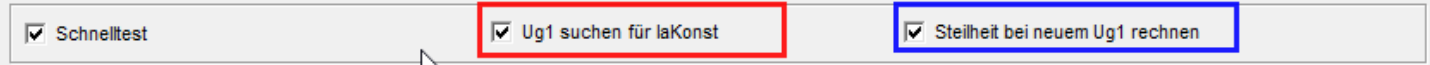

Ug1-search is done with the rapid test mode ("Schnelltest") in batch processing.

However there are the following limitations:

- requires hardware version V9 or higher
- only tubes with one system supported
- only for tubes whose type allows conductance testing
- only usable with batch processing (not directly available in rapid test mode)

The result of the measurement looks as follows (Example: EL34):

1<sup>st</sup> column: shows the measured currents (as before)

2<sup>nd</sup> column red: Approximated rated current Ia (100mA) and found associated Ug1 of -12.6V  $2^{nd}$  column blue: Measured conductance at Ug1 = -12,6V (to distinguish this special measurement from the conductance at the original operating point the result for the new operating point is shown one column to the right)

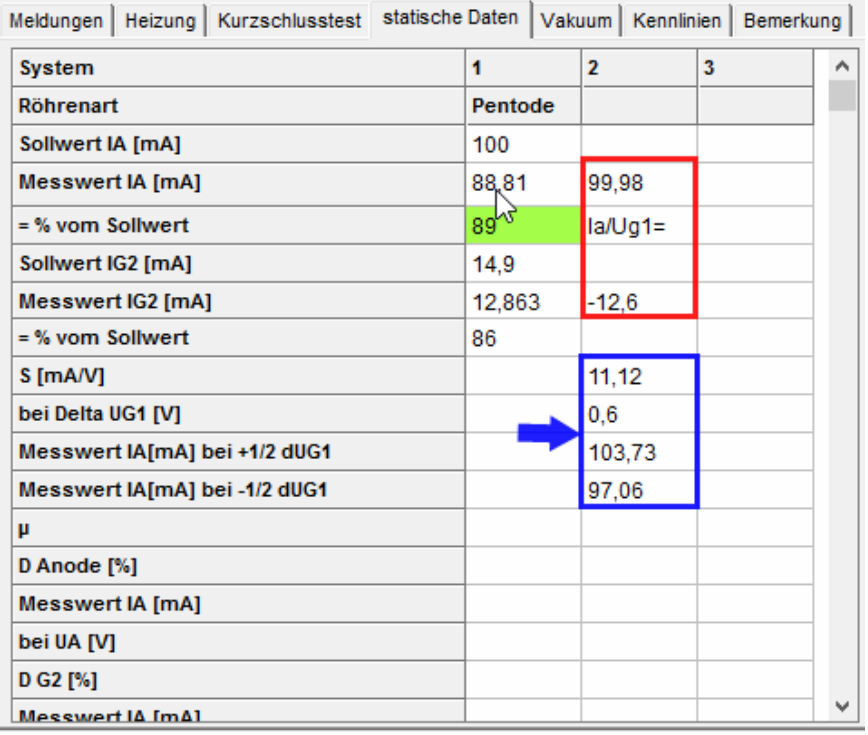

## RoeTest - das Computer-Röhren-Messgerät -

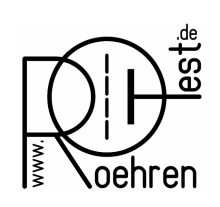

professional tube-testing-system (c) Helmut Weigl www.roehrentest.de

The results are also copied to the list of the measured tubes:

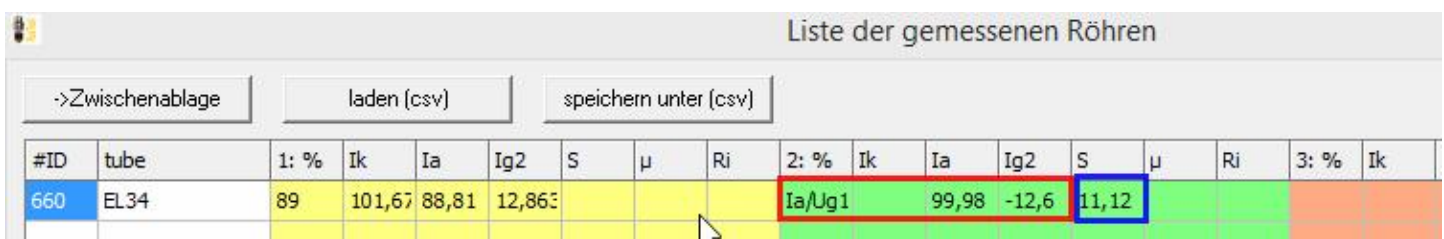

Note: Now it is apparent why searching for Ug1 has been implemented for tubes with one system only: The available space in the table is needed for the additional results. But searching for Ug1 can be used for tubes with more than one system too: Create a new data set in the tube database with only the system that shall be tested.